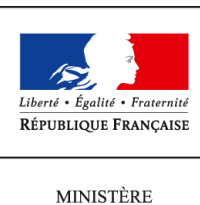

 $\rm DE$ L'AGRICULTURE DE L'AGROALIMENTAIRE ET DE LA FORÊT

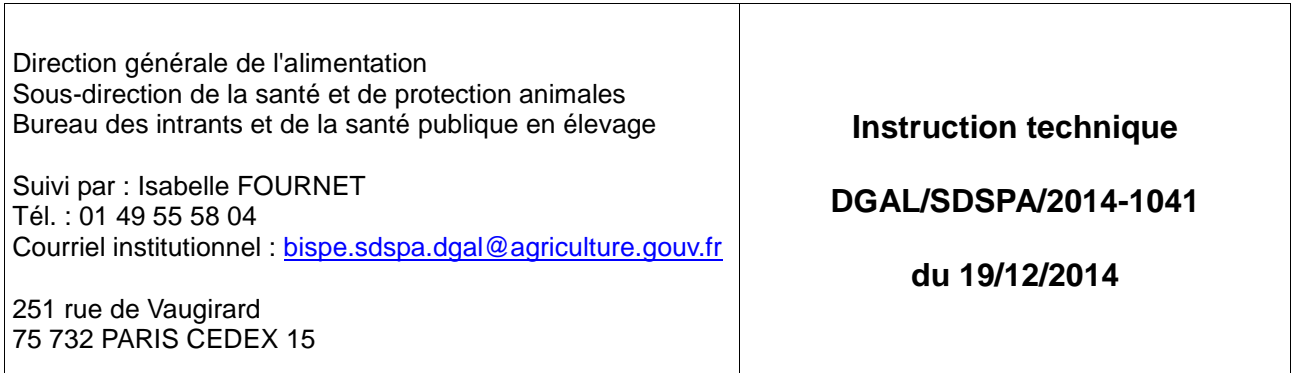

## **Date de mise en application :** 01/02/2015 **Diffusion :** Tout public

Cette instruction n'abroge aucune instruction. Cette instruction ne modifie aucune instruction.

## **Nombre d'annexes :** 3

**Objet :** Visite sanitaire bovine : Campagne 2015

## **Destinataires d'exécution**

DDPPP/DDCSPP DAAF : Guadeloupe, Guyane, Martinique, Réunion DRAAF : (suivi d'exécution A)

**Résumé :** Une visite sanitaire obligatoire doit être réalisée dans tous les élevages bovins, hors centres d'insémination artificielle et ateliers d'engraissement. La présente note a pour objet de lancer officiellement la campagne 2015 des visites sanitaires bovines conformément à l'arrêté modifié du 28 décembre 2007 constituant un réseau de surveillance et de prévention des risques sanitaires dans la filière bovine dénommé "réseau national des visites sanitaires bovines". En raison des conditions géographiques et sanitaires locales, des particularités d'application sont prévues pour les DOM (Guadeloupe, Guyane, Martinique, Mayotte et Réunion).

## **Textes de référence :**

Arrêté modifié du 28 décembre 2007 constituant un réseau de surveillance et de prévention des risques sanitaires dans la filière bovine dénommé "réseau national des visites sanitaires bovines".

Les nouveautés 2015 sont surlignées en gris

Dans un contexte de présence de fièvre aphteuse dans certains pays méditerranéens et en accord avec les Organisations Professionnelles Vétérinaires et Agricoles ainsi que la Plateforme d'Epidémiosurveillance en Santé Animale et l'Anses-Lyon, la thématique adoptée pour la campagne de visisite sanitaire **2015 porte sur la fièvre aphteuse.** L'objectif est de sensibiliser les éleveurs sur la déclaration précoce des suspicions de fièvre aphteuse.

# **1. Calendrier de la campagne 2015**

La campagne 2015 des visites sanitaires bovines est fixée selon le calendrier suivant :

- · lancement de la campagne : 1<sup>er</sup> février 2015 ;
- · fin des visites en élevage : 31 décembre 2015 ;
- · fin des enregistrements des visites via la téléprocédure : 31 janvier 2016 (fermeture de la téléprocédure de la campagne 2015 au 1<sup>er</sup> février 2016).

## **2. Exploitations concernées pour la campagne 2015**

Tous les élevages bovins sont concernés, quelle que soit leur taille, à l'exception des centres d'insémination artificielle (stations de quarantaine et de collecte de sperme) et ateliers d'engraissement. Elle est payée 4 AMV.

Comme pour les campagnes 2013 et 2014, il importe de valoriser les visites sanitaires en analysant d'un point de vue épidémiologique et statistique un échantillon représentatif des visites réalisées. C'est ainsi que, parmi les élevages inclus dans la campagne, la SNGTV analysera les réponses recueillies issues des VSB ayant fait l'objet d'un **tirage au sort**. Ce tirage au sort porte sur **6 %** des élevages de chaque département, avec un minimum de 30 élevages, ou tous les élevages dans les départements si ce minimum n'est pas atteint. Cette analyse sera faite aux niveaux : national, régional et départemental, et fera l'objet d'un retour à l'ensemble des acteurs courant 2016 .

## **3. Mise en oeuvre de la campagne 2015**

Dans un premier temps, **le questionnaire "Éleveur" (en annexe 1)** est à compléter en présence de l'éleveur ou de son représentant.

Dans un deuxième temps est remis à l'éleveur une **fiche de sensibilisation (en annexe 2)** présentée commentée par le vétérinaire. Cette fiche sera versée sur le site de téléprocédure et sera également consultable sur le site de la Plateforme d'Epidémiosurveillance en Santé Animale [\(www.plateforme-esa.fr\).](http://www.plateforme-esa.fr/)

De plus, un questionnaire spécifique est à remplir par le vétérinaire sanitaire, une seule fois au cours de la campagne 2015. L'objectif est de valoriser les réponses de ceux-ci sur cette thématique en complément de la valorisation statistique qui sera faite sur certaines visites (cf point 2 sur les visites tirées au sort). Seuls les vétérinaires qui auront à saisir des données relatives à une visite tirée au sort auront à saisir les données de ce questionnaire (cf. 4.2)

# **4. Saisie des visites par téléprocédure**

Les vétérinaires ont jusqu'au 31 janvier 2016 inclus pour saisir sur le portail de téléprocédure [\(https://alim.agriculture.gouv.fr/sigal-vsb/\)](https://acces.agriculture.gouv.fr/sigal-vsb/) leurs visites réalisées jusqu'au 31 décembre 2015. Le nom d'utilisateur et le mot de passe à indiquer par le vétérinaire pour un accès sécurisé aux visites qui lui sont affectées sont définis sur le portail de téléprocédure. La procédure de saisie des VSB par téléprocédure est la suivante :

### **4.1. Si l'élevage ne figure pas dans la liste des élevages tirés au sort :**

Le vétérinaire doit saisir la date de réalisation de la visite et le numéro SIRET de l'établissement vétérinaire (et non celui de l'exploitation visitée) auquel le paiement doit être adressé.

Le cas échéant, il saisit également le motif de non réalisation de la visite (établissement/atelier fermé, plus de bovins ou refus de visite).

### **4.2. Si l'élevage figure dans la liste des élevages tirés au sort :**

Le vétérinaire doit saisir la date de réalisation de la visite et le numéro SIRET de l'établissement vétérinaire (et non celui de l'exploitation visitée) auquel le paiement doit être adressé. Le cas échéant, il saisit également le motif de non réalisation de la visite (établissement/atelier fermé, plus de bovins ou refus de visite).

Lorsque le vétérinaire enregistrera sa visite sur le site de la téléprocédure pour un élevage tiré au sort, il lui sera demandé de renseigner, en cliquant sur le lien qui apparaîtra, le **questionnaire "éleveur" (annexe 1) et de le valider**.

En parallèle, il lui sera demandé de renseigner en ligne le questionnaire « vétérinaire ». Ce questionnaire "vétérinaire" ne sera à compléter qu'une seule fois, même si plusieurs EDE ont été tirés au sort pour un même vétérinaire.

Les deux questionnaires (questionnaire "vétérinaire" et questionnaire "éleveur") ne sont pas enregistrés sur le site de la téléprocédure, mais dans une base de données hébergée par la SNGTV. Ces enregistrements ne seront validés qu'une fois entièrement complétés. Leur consultation ne sera possible ni pour le vétérinaire, ni pour la DGAL, ni pour la DD(CS)PP. Ils seront anonymisés en vue l'analyse épidémiologique et statistique réalisée par la SNGTV.

#### La procédure de renseignement et de validation des questionnaires en ligne est la suivante :

4.2.1. Cliquer sur le lien qui apparaît à l'écran afin d'accéder au site sur lequel les réponses aux questionnaires seront enregistrées. Une page d'accueil invite le vétérinaire à s'identifier à partir de son numéro d'ordre.

4.2.2. S'il s'agit de sa 1ère connexion sur ce site :

a).Dans un premier temps, il sera demandé au vétérinaire de renseigner le questionnaire « vétérinaire ».

Ce questionnaire ne pourra être saisi qu'en une seule fois : les réponses sont enregistrées en cliquant sur le bouton « enregistrement » en fin de questionnaire, sans possibilité de modification ultérieure.

En cas de déconnexion (volontaire ou non) en cours de saisie, l'ensemble du questionnaire devra être à nouveau saisi.

Les boutons « précédent » et « suivant » du navigateur internet ne doivent pas être utilisés mais uniquement ceux en bas de page.

b) Une fois le questionnaire « vétérinaire » enregistré, le vétérinaire pourra renseigner le questionnaire « éleveur » :

Un lien invitera le vétérinaire à saisir ce questionnaire, et à renseigner tout d'abord le n°EDE et à le valider.

Comme le questionnaire « vétérinaire », le questionnaire « éleveur » ne pourra être saisi qu'en une seule fois : les réponses sont enregistrées en cliquant sur le bouton « enregistrement » en fin de questionnaire, sans possibilité de modification ultérieure.

En cas de déconnexion (volontaire ou non) en cours de saisie, l'ensemble du questionnaire devra être à nouveau saisi.

Les boutons « précédent » et « suivant » du navigateur internet ne doivent pas être utilisés mais uniquement ceux en bas de page.

c) Une fois le questionnaire « éleveur » enregistré, le vétérinaire devra valider définitivement la VSB sur le site de la téléprocédure

À la fin de l'enregistrement du questionnaire « éleveur », un identifiant unique sera attribué vous la forme LETTRE MAJUSCULE chiffres Lettre minuscule chiffres / chiffres (exemple : P22n76/871). Le vétérinaire

devra reporter cet identifiant sur le site de la téléprocédure pour enregistrer définitivement la VSB.

4.2.3. Si le vétérinaire s'est déjà connecté sur ce site et a déjà enregistré le questionnaire « vétérinaire :

a) Le vétérinaire pourra directement renseigner le questionnaire « éleveur » :

Un lien invitera le vétérinaire à saisir ce questionnaire, et à renseigner tout d'abord le n°EDE, et à le valider.

Le questionnaire « éleveur » ne pourra être saisi qu'en une seule fois : les réponses sont enregistrées en cliquant sur le bouton « enregistrement » en fin de questionnaire, sans possibilité de modification ultérieure.

En cas de déconnexion (volontaire ou non) en cours de saisie, l'ensemble du questionnaire devra être à nouveau saisi.

Les boutons « précédent » et « suivant » du navigateur internet ne doivent pas être utilisés mais uniquement ceux en bas de page.

b) Une fois le questionnaire « éleveur » enregistré, le vétérinaire devra valider définitivement la VSB sur le site de la téléprocédure

A la fin de l'enregistrement du questionnaire « éleveur », un identifiant unique sera attribué vous la forme LETTRE MAJUSCULE chiffres Lettre minuscule chiffres / chiffres (exemple : P22n76/871). Le vétérinaire devra reporter cet identifiant sur le site de la téléprocédure pour enregistrer définitivement la VSB.

#### **J'attire donc votre attention sur le fait que le paiement des VSB étant conditionné à leur enregistrement définitif, les VSB ayant fait l'objet d'un tirage au sort ne pourront être mises en paiement qu'après renseignement en ligne des réponses au questionnaire.**

Toutes les visites réalisées (y compris celles nécessitant un enregistrement de l'ensemble des données de la visite) seront payées 4 AMV.

A l'issue de la campagne 2015, une **synthèse nationale** ainsi que des **synthèses régionales et départementales** seront produites par la SNGTV

À compter du 1<sup>er</sup> février 2016, il ne sera plus possible pour les vétérinaires d'enregistrer les visites réalisées au titre de la campagne 2015.

## **5. Cas particulier des DOM**

**Les préfets** des départements de Guadeloupe, Guyane, Martinique, Mayotte et Réunion **ont la possibilité d'appliquer une grille de visite différente** de ce qui a été retenu pour la métropole et qui serait mieux adaptée à leurs particularités géographiques et sanitaires locales. La programmation des visites relève de ces départements, avec l'aide de leur COSIR. L'étude menée par la SNGTV ne concernera pas ces départements.

Par ailleurs, pour ces départements, la campagne 2015 des visites sanitaires bovines est actuellement programmée selon un **rythme biennal,** l'Etat finançant ces visites à hauteur de **8 AMV.** Les départements

qui souhaiteraient opter pour une visite sanitaire annualisée devront le faire savoir à la DGAL avant le 1<sup>er</sup> janvier 2016 (Isabelle.fournet@agriculture.gouv.fr)

Vous voudrez bien informer, dès réception de cette note, les vétérinaires sanitaires de votre département de ces dispositions me tenir informé des difficultés éventuellement rencontrées.

Le Directeur Général de l'Alimentation

Patrick DEHAUMONT